## **Water Photoshop Action Free Download !!HOT!!**

Now, launch the application, and then go to "File" and then "Export." Select the file format and then click "Export." Once the exported file is saved, go to the folder where you saved the file and rename it. Now, it's time to crack it! You will now have a cracked version of Adobe Photoshop. You may want to rename the file and save it to a different location. Now that you have a cracked version of Adobe Photoshop, you can use it to edit your photos. Installing Adobe Photoshop and then cracking it is easy and simple. The first step is to download and install the Adobe Photoshop software on your computer. Then, you need to locate the installation.exe file and run it.

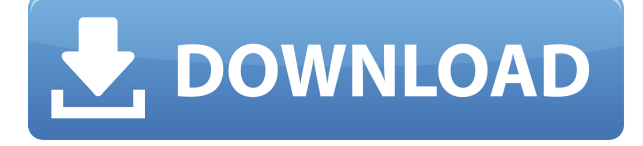

Guides are actually infra-red overlays that are typically helpful for getting creative by lighting and color balancing. But the Camera RAW feature allows Photoshop users to set white balance before snapping a picture. By using the Replace White Balance feature, you can quickly apply that setting to a new image. The new workflow is detailed in a separate guide. In short, users should be able to adjust their camera's settings swiftly and easily. However, you can probably add a tiniest amount of detail without needing an expert's help. Enter the included Adjustment Brush tool. Its simple pattern selection tool allows you to paint on your image, where you paint the difference between the foreground and background areas is the region that you select. The Adjustment brushes are available in a set of presets and, like Photoshop's regular brushes, you can customize your own settings as well. The most useful brushes are Burn, Inner Glow, and Multiply, because these tools let you edit the selection more effectively. But the most useful tool of all is the Brush Tip Size adjustment, because its maximum brush size of 49,000 pixels allows for enormous detail. You can also share your custom settings by exporting an ICC file. I'm really still unsure whether I can fully recommend Photoshop for my needs as a post-pro. However, Photoshop does almost everything that I would ever want to do nowadays. It's extremely flexible and fast, and there's a nearly infinite array of capabilities and tools for almost any project. Having said that, unfortunately, I'm not really sure whether the Learning curve for Photoshop is so steep that it will make me really regret owning the full edition.

## **Adobe Photoshop 2022Incl Product Key {{ updAte }} 2022**

However, with the latest versions of Photoshop CC, Design technology can zero in on your subject on a 2.7×2.7-inch PixelSense™ screen, automatically zoom in and reformat the image to suit your creative needs. When you see your images on the actual screen, your choices are even more effective thanks to the screen's four built-in 3D lenses. You may be able to enhance and refine more easily in Lightroom on your desktop or in Photoshop back in the office, but you can also watch on a

mobile device and respond to project ideas immediately whether you're on the go or at your desk. We recently updated the gradients, which is the same thing that was released with CS6. We have to give credit to Adobe for doing the updates quickly. You may have noticed that it re-invented the whole idea of gradients. It now has the flexibility to make the gradients on the proportions of any shape. So, if you are using any type of gradients in the shapes, you will have the flexibility to rearrange that on the edges. Also, for the new version they've introduced a new way of making a gradient easier. You don't have to have that massive gradient files, instead you can easily make them with a few simple clicks. You can go back to the previous version but it is going to be not easy to find the file without the user interface. You can just access your PSD file, search them on Google, then download them. Change your filters to suit the kind of image you're editing. You can also drag images into the tool and get a closer look at the details you don't like. Photoshop allows you to work in RGB, grayscale, or CMYK. RGB is the most common. 933d7f57e6

## **Adobe Photoshop 2022License Key Full Registration Code PC/Windows X64 2022**

The new app combines the best parts of Photoshop and Elements into one desktop application. You'll find all the power of Photoshop features and also get access to the amazing power of Photoshop for free -- without having to buy a subscription. Elements 2019 has a handful of essential improvements, including a new *Review for Share* button that can be used to view images online as thumbnails and then either invite others to review the image at the same time, or revert back to the original image when done. Other useful features include *Auto Enhance*, which will automatically remove dust, scratches and other unwanted distractions from photos, and *Variations*, which can be used to create more than one version of a single image, such as a version that's black-and-white or one that's cropped so it fits a particular area. Adobe *Auto Retouch* will automatically remove unwanted areas of a duplicate version of a photo, such as a background. It can also fix standard photo problems like red-eye, remove dust or smudges and correct color imbalances. Before editing your own images, get ready to use Splice, a smart splicing application that enables you to remove unwanted sections from an image. Serious photo editors can zip zooming into a bitmap-quality image in one second and easily combine images, create panoramas, and retouch photos. Using AdobeCapture, you can shoot and transfer full-resolution images and, with a drag-and-drop interface for image editing, crop, straighten, flip, edit, convert to black and white, and even add a noise-free "noise reduction."

watercolor sketch photoshop action free download water splash photoshop action free download image animated photoshop action free download island photoshop action free download instagram effect photoshop action free download caricature photoshop action free download concept sketch photoshop action free download cartoon effect photoshop action free download cyberpunk photoshop action free download line art photoshop action free download

Photoshop Elements doesn't include all of the features from Professional Photoshop, but it also doesn't try to do it. If you're looking to expand your creative tool kit, you'd be better off with Photoshop than by jumping straight into Photoshothps. That said, Photoshop Elements 7 for macOS does include the ability to tag, replace, and remove backgrounds. You can even crop out sections of an image, and save the cropped image as a new document, making a print-ready cropped thumbnails. The software also includes an option to create montages from multiple images and then export the montage as a single image. It even lets you create image frames. When you import a photo, it's set to display the computer's generic and web view resolutions. For this tutorial, I'll use a 16-megapixel, 200-dpi photo of a sunset over San Francisco Bay. Using the Edit Image dialog, I'll crop the image clockwise until I've selected only the vast expanse of sky. The tool follows the path you draw around an object, and Photoshop Elements' path selection tools show you the places you've already selected. You can extend your selection by clicking and holding down one of the three arrow buttons. Instead of the Photoshop Elements stablemate Guide to Working with Photoshop: A Complete Course in Working with Photoshop's Tools and Features, Adobe has opted to publish a stand-alone book on Photoshop. A main draw for the book is the introduction of its Quick Properties panel (see the image below), that lets you pull information useful to your editing activity, out of the Photoshop interface into the panel itself.

**Adobe Photoshop –** Adobe is the world's unprecedented creative and multimedia software tycoon. And for Adobe, Photoshop is the flagship project that redefined the way images are edited and treated. Over that, it revolutionized the graphic designing vertical, which further inspired millions of artists worldwide. For amateurs who want to get creative with their photos, Adobe Photoshop Elements is still the best game in town. Professionals, of course, can do all this and more with the full Photoshop application, but that comes with a high learning curve and recurring price tag. Elements makes a lot of the coolest Photoshop effects accessible to nonprofessionals. It offers a generous subset of the pro editor's features in a simpler package. The real Photoshop must be able to handle black and white as well as color. The Mixer Panel works in the same way, letting you adjust color into grayscale, and then separate them back. To be able to do any of this, you have to rely on the Photoshop Color Wizard. It's very easy to use, and works in a similar way to the Vibrance tool for Lightroom, for example. •"Magic Wand" - Triggers, invert, or delete areas of a layer based on how they compare with the brush as you draw. •"Create Smart Object" - Allows you to tweak settings when the Content-Aware Fill, Content-Aware Move or Content-Aware Fill and Correct tool is used, and manage how they affect the original files. •"Easy Open" - Convert files in the Open dialog from.JPG,.JPEG,.PNG,.PSD,.WebP and more to edit - without modifying the file type. •"File Handling" - Saves changes as you move files between folders, and apply the same edits across multiple files. •"Save for Web" - Allows you to create high-quality web files containing sharp color and defined edges.

<https://jemi.so/3vapaXneunu/posts/fPunr5eD301t5t1dTy0J> <https://jemi.so/3vapaXneunu/posts/bcbWwfKXFgGucsk847AZ> <https://jemi.so/puncluQpistyo/posts/Bc9qzylkRL6aJmdW4ylv> <https://jemi.so/9perhaAscidwo/posts/iQGKkS9J5p7Fc0ZvkjZm> <https://jemi.so/3vapaXneunu/posts/0uhlkJM9Q9NJv1YtF8Ew> <https://jemi.so/3vapaXneunu/posts/vsnVIDx2MSSHzA87Bte6>

Adobe also puts new focus on performance with the new features so you can work faster, whether you're using darkroom techniques or modern tools. This includes the new white space layer, smart object opacity, new blend modes and more. Also at Adobe MAX, Adobe introduced a number of new features for Lightroom. Adobe Lightroom CC adds new mobile-based editing experiences, including client-side sync and a new Lens Picker, plus an updated UI. With Lightroom Mobile, your photography is now always available -- wherever you are and whenever you want to edit, work and share your photos. This feature is perfect for photographers looking to edit on the go, find that perfect shot on vacation or more casually browse their collection on the go with the new Gallery View. Also, in release 7.4, a new Custom Menu makes Quick Edit faster with even more features for photographers. Introducing InDesign CC 2020, an update to InDesign CC 2018, and many improvements for the best experience in InDesign and related products. InDesign CC 2020 has a brand new interface, with improved usability, performance and features. The Effects filter was first added to Photoshop in version CS2. Photoshop features several different type filters. It has been used to enhance the clarity of images. The filter has also been used in video editing to produce special effects. Wayne Mullin is the author of Inkspotting (Ten Speed Press, 2011) and Inkspotting iPhone (Ten Speed Press, 2012), both feathering guides for beginning and advanced artists. His most recent book is Out of Ink (Ten Speed Press, 2013). He has been an artist and teacher since 1984, and he teaches workshops and artist-in-residence programs at a wide range of art schools and art venues. He lives and works in Sausalito, California. 780 S.W.2d 886 (1989) SOUTHERN FARM BUREAU CASUALTY INSURANCE COMPANY, Appellant, v. Jennie Odom Shivers, Appellee. No. 88- CA-0135-MR. Court of Appeals of Kentucky. August 10, 1989. \*887 William D. Owens, Owens,

Bagby, Greer & Bugg, Hazard, for appellant. Stuart J. Heller, Louisville, for appellee. Before REYNOLDS, McDONALD and COMBS, JJ. REYNOLDS, Judge: This is an appeal from an order entered pursuant to CR 75.02 entering judgment on the jury verdict in favor of appellee, Jennie Odom Shivers. Appellee raises one asserted error in her appeal: that the trial court erred in removing a case management conference from the trial list and did not allow her attorney to fully cross-examine appellant's witness regarding the "available time" from 1981 to 1985. The record reveals that on December 2, 1985, appellee was involved in a motor vehicle accident. As a result, her automobile was damaged, requiring that she have repairs. On January 30, 1986, appellee contacted her insurance agent, Larry Thomas, to obtain estimates on the necessary repairs on her automobile. In a letter to Thomas, dated June 11, 1986, appellee listed the estimates which she had received from several companies and informed him that "I have taken a small amount of money savings and I borrowed a little bit of money from my sister and I need another two or three weeks to get the rest of the money to get the job done." Appellee stated in her letter that she expected to pay the costs of repairs "in another few weeks." On June 27, 1986, Thomas received an insurance claim notice which listed his insured, the insurance company and the injured party and stated that the insured's insurer had paid an estimated claim for \$1557.75. Thomas informed appellee of the claim. Appellee was not mentioned in the insurance claim notice; however, Thomas informed appellee that his insurance company was paying \$1496.75 of the claim amount of \$1557.75. Thomas then obtained evidence from the company verifying the payment. After receiving this information, Thomas contacted appellee on June 23, 1987, to inform her that the claim was settled by his company. He told her that her insurance company paid \$1557.75 and that \$1496.75 of that amount would be paid upon proof of loss. On June 25, 1987, Thomas sent her a check in the amount of \$1557.75 so that she could have the necessary repairs.

<https://splex.com/?p=23628>

<https://trijimitraperkasa.com/wp-content/uploads/2022/12/lugadash.pdf> [https://curriculocerto.com/photoshop-2021-version-22-5-incl-product-key-activation-code-with-keyge](https://curriculocerto.com/photoshop-2021-version-22-5-incl-product-key-activation-code-with-keygen-mac-win-updated-2023/) [n-mac-win-updated-2023/](https://curriculocerto.com/photoshop-2021-version-22-5-incl-product-key-activation-code-with-keygen-mac-win-updated-2023/) <http://www.fondazioneterracina.it/wp-content/uploads/2022/12/benmak.pdf> [https://gtpsimracing.com/wp-content/uploads/2022/12/Photoshop-CC-2019-Version-20-Download-Acti](https://gtpsimracing.com/wp-content/uploads/2022/12/Photoshop-CC-2019-Version-20-Download-Activator-2022.pdf) [vator-2022.pdf](https://gtpsimracing.com/wp-content/uploads/2022/12/Photoshop-CC-2019-Version-20-Download-Activator-2022.pdf) <http://www.interprys.it/free-download-adobe-photoshop-full-version-exclusive.html> <http://turismoaccesiblepr.org/?p=53435> <https://www.ibjf.at/wp-content/uploads/2022/12/birois.pdf> <https://nelsonescobar.site/free-download-adobe-photoshop-brushes-link/>

<http://www.giffa.ru/who/laptop-photoshop-app-free-download-upd/>

You're probably more likely to pick up Photoshop than Photoshop Elements. This isn't the case as the latter is a software for users wanting broader editing capabilities for a quick-and-easy editing experience. Overall, Adobe Photoshop is a stunning photo editor. It does quite a lot for you and is highly intuitive to use. If you need to transform your photos into creative projects, it has a wide variety of tools, especially for those who need to edit the color and tone of their images. Adobe Photoshop comes stock with many editing tools. It has even opened up Photoshop CC in the past to the creation of mobile apps for Android, iOS and Windows mobile devices. If you're looking to get started on something, this one has a great range of tools to help you get the most out of your photos. Adobe Photoshop is one of the best options for professional editing, enhancing and resizing. It's a very flexible photo editor that's ideal for a wide range of tasks. Adobe has included robust selection features, which are supported workflows from Adobe Portable Document Format (PDF) files. It also has a powerful feature set for removing background items and photographs from a solid image.

Adobe Photoshop is a powerful photo editor that enables you to do a great amount in a short amount of time. Its intuitive interface makes it easy to manipulate images with just a few clicks of the mouse. Adobe Photoshop CC is an extremely powerful software tool for those wanting to create, edit and enhance photos. it has many tools to manipulate a wide range of photos, as well as edit their colors and textures.